## CÔNG HOÀ XÃ HỘI CHỦ NGHĨA VIẾT NAM Độc lập - Tự do - Hạnh phúc

## Số: 59/2017/TT-BCA

Hà Nội, ngày 06 tháng 12 năm 2017

# **THÔNG TƯ** Quy định về giám sát và đánh giá đầu tư trong Công an nhân dân

Căn cứ Luật Đầu tư công năm 2014;

Căn cử Luật Xây dựng năm 2014;

Căn cứ Nghi đình số 84/2015/NĐ-CP ngày 30 tháng 9 năm 2015 về giám sát và đánh giá đầu tư;

Căn cứ Nghị định số 106/2014/NĐ-CP ngày 17 tháng 11 năm 2014 quy định chức năng, nhiệm vụ, quyền hạn và tổ chức bộ máy của Bộ Công an;

Theo đề nghi của Cuc trưởng Cuc Kế hoạch và đầu tư;

Bộ trưởng Bộ Công an ban hành Thông tư quy định về giám sát và đánh giá đầu tư trong Công an nhân dân.

#### Chương I **QUY ĐỊNH CHUNG**

## Điều 1. Phạm vi điều chỉnh

Thông tư này quy định về nguyên tắc, chủ thể thực hiện, chi phí giám sát và đánh giá đầu tư; việc thực hiện giám sát, đánh giá chương trình, dự án đầu tư công của chủ chương trình, chủ đầu tư, chủ dự án thành phần, chủ sử dụng; giám sát và đánh giá dư án đầu tư theo hình thức đối tác công tư; giám sát, đánh giá đầu tư của Cục Kế hoạch và đầu tư Bộ Công an và trách nhiệm của Công an các đơn vị, địa phương trong việc thực hiện giám sát chương trình, dự án đầu tư trong Công an nhân dân.

## Điều 2. Đối tượng áp dụng

Thông tư này áp dung đối với:

1. Tổng cục, Bộ Tư lệnh, đơn vị trực thuộc Bộ; Học viện, trường Công an nhân dân; Công an, Cảnh sát phòng cháy, chữa cháy các tỉnh, thành phố trực thuộc Trung ương; doanh nghiệp, đơn vị sự nghiệp công lập trong Công an nhân dân.

2. Cơ quan, tổ chức, cá nhân có liên quan đến hoạt động giám sát và đánh giá đầu tư trong Công an nhân dân.

2. Hằng năm, Cuc Kế hoạch và đầu tư lập kế hoạch và dư toán chi thường xuyên cho nhiệm vụ giám sát, đánh giá đầu tư. Dự toán chi cho nhiệm vụ giám sát, đánh giá đầu tư được lập trên cơ sở kế hoạch giám sát, đánh giá đầu tư, nội dung chi và định mức theo quy định hiện hành; nguồn chi cho việc thực hiện giám sát được lấy từ nguồn kinh phí thường xuyên hằng năm của Bộ Công an.

#### Chương II

## GIÁM SÁT, ĐÁNH GIÁ CHƯƠNG TRẰNH, DỰ ÁN ĐẦU TƯ CÔNG CỦA CHỦ CHƯƠNG TRÌNH, CHỦ ĐẦU TƯ, CHỦ DƯ ÁN THÀNH PHẦN. CHỦ SỬ DUNG

#### Muc<sub>1</sub> GIÁM SÁT VÀ ĐÁNH GIÁ CHƯƠNG TRÌNH ĐẦU TƯ CÔNG CỦA CHỦ CHƯƠNG TRÌNH

## Điều 7. Thực hiện giám sát, đánh giá chương trình đầu tư của chủ chương trình

1. Chủ chương trình chỉ định một đơn vị trực thuộc thực hiện nhiệm vụ giám sát, đánh giá đầu tư đối với các chương trình thuộc pham vị quản lý.

2. Nội dung giám sát, đánh giá chương trình đầu tư của chủ chương trình gồm: theo dõi chương trình đầu tư, kiểm tra chương trình đầu tư và đánh giá chương trình đầu tư.

## Điều 8. Theo dõi chương trình đầu tư công của chủ chương trình

1. Cập nhật văn bản liên quan đến việc lập Báo cáo đề xuất chủ trương đầu tư chương trình; tình hình thực hiện trình thẩm đinh và phê duyệt chủ trương đầu tư chương trình của người có thẩm quyền quyết định đầu tư; lập Báo cáo nghiên cứu khả thi chương trình; tình hình trình thẩm định và phê duyết chương trình của người có thẩm quyền quyết định đầu tư; sự thay đổi của chính sách, pháp luật có liên quan.

2. Cập nhật những khó khăn, vướng mắc, phát sinh trong quá trình lập Báo cáo đề xuất chủ trương đầu tư chương trình, Báo cáo nghiên cứu khả thi chương trình khi có phát sinh vượt thẩm quyền, thay đổi về chính sách, pháp luật của Nhà nước hoặc do nguyên nhân bất khả kháng.

3. Tổng hợp tình hình thực hiện dư án thành phần thuộc chương trình, gồm: lập, thẩm định, phê duyệt dự án đầu tư; thực hiện dự án đầu tư; thực hiện kế hoạch vốn đầu tư, giải ngân, thanh quyết toán; khó khăn, vướng mắc, phát sinh trong quá trình triển khai thực hiện các dự án thành phần và kết quả xử lý theo thầm quyền được giao.

4. Cập nhật, xử lý và phản hồi thông tin báo cáo định kỳ của các đơn vị trực thuộc có liên quan đến thực hiện chương trình đầu tư công; giải quyết các vướng mắc, khó khăn, phát sinh.

5

- Việc chấp hành quy định về quản lý chất lượng, an toàn lao động; tác đông môi trường sinh thái và tác động khác có liên quan;

- Chế độ thông tin báo cáo của chủ dư án thành phần tới các đơn vị có liên quan theo quy dinh.

c) Phát hiện và kiến nghi cấp có thẩm quyền xử lý kip thời những khó khăn, vướng mắc và sai phạm trong quá trình thực hiện dự án thành phần thuộc chương trình; việc chấp hành biện pháp xử lý vấn đề đã phát hiên của chủ dư án thành phần.

3. Quá trình kiểm tra, chủ chương trình phải tiến hành lâp Biên bản kiểm tra và thông báo kết quả kiểm tra tới chủ dư án thành phần và cơ quan, đơn vị có liên quan.

4. Cơ quan được giao lập báo cáo đề xuất chủ trường đầu tư chương trình và lập Báo cáo nghiên cứu khả thi thực hiện báo cáo theo yêu cầu của chủ chương trình.

## Điều 10. Đánh giá chương trình đầu tư của chủ chương trình

Chủ chương trình tổ chức thực hiện đánh giá theo quy định tại Điều 11 Nghị định số 84/2015/NĐ-CP; trong trường hợp cần thiết, chủ chương trình có thể đề xuất, báo cáo người có thẩm quyền quyết định đầu tư cho phép thuê chuyên gia, tổ chức tư vấn đánh giá chương trình đầu tư.

## Điều 11. Báo cáo giám sát, đánh giá đầu tư của chủ chương trình

1. Chế độ báo cáo giám sát, đánh giá đầu tư của chủ chương trình:

a) Lập báo cáo giám sát, đánh giá định kỳ: quý I, 6 tháng, quý III và năm gửi Cuc Kế hoạch và đầu tư, Tổng cuc Hâu cần - Kỹ thuật và Cuc Tài chính để theo dõi:

b) Báo cáo trước khi khởi công dự án thành phần thuộc chương trình gửi Cục Kế hoạch và đầu tư, Tổng cục Hậu cần - Kỹ thuật và Cục Tài chính để theo dõi;

c) Khi điều chỉnh chương trình, phải lập báo cáo giám sát đầu tư gửi người có thẩm quyền quyết định đầu tư, đồng thời gửi Cục Kế hoạch và đầu tư để tổ chức kiểm tra giám sát, đánh giá trước khi điều chỉnh và gửi Tổng cục Hâu cần - Kỹ thuật, Cuc Tài chính để theo dõi;

d) Khi kết thúc chương trình, phải lập báo cáo giám sát, đánh giá kết thúc đầu tư gửi người có thẩm quyền quyết định đầu tư, Cục Kế hoạch và đầu tư, Tổng cục Hậu cần - Kỹ thuật, Cục Tài chính và đơn vị quản lý chuyên ngành để theo dõi;

đ) Báo cáo đánh giá chương trình do mình tổ chức thực hiện theo quy định và gửi người có thẩm quyền quyết định đầu tư, Cục Kế hoạch và đầu tư, Tổng cục Hậu cần - Kỹ thuật và Cục Tài chính;

机封面

3. Tổng hợp tình hình thực hiện dự án: tiến độ thực hiện; khối lượng và giá tri thực hiện; chất lượng công việc; các biến động trong quá trình thực hiện dự án.

4. Tình hình thực hiện kế hoạch vốn đầu tự: việc huy đông vốn cho dư án; giải ngân (tam ứng, thu hồi tam ứng, thanh toán); quyết toán vốn dư án hoàn thành; nơ đong vốn xây dựng cơ bản (nếu có) và việc xử lý.

5. Cập nhật, xử lý và phản hồi thông tin báo cáo định kỳ của các đơn vị trực thuộc có liên quan đến dự án và các nhà thầu; giải quyết các vướng mắc khó khăn, phát sinh và kết quả xử lý theo thẩm quyền.

6. Kip thời báo cáo, đề xuất phương án xử lý khó khăn, vướng mắc và những vấn đề vượt thẩm quyền của chủ đầu tư.

## Điều 14. Kiểm tra dư án đầu tư của chủ đầu tư

1. Chế độ kiểm tra: chủ đầu tư tự tổ chức kiểm tra thường xuyên dự án do mình làm chủ đầu tư.

2. Nôi dung kiểm tra:

a) Kiểm tra hoạt động của đơn vị được giao quản lý thực hiện dự án, nội dung kiểm tra gồm:

- Công tác quản lý, lưu trữ hồ sơ của dư án theo quy đinh gồm: văn bản pháp lý có liên quan đến quá trình hình thành và triển khai dự án, các biên bản nghiệm thu, chứng chỉ kiểm định chất lượng, nhật ký công trình, văn bản thông tin báo cáo của các bên có liên quan đến dự án;

- Tình hình triển khai, tiến độ và công việc đã thực hiện; việc chấp hành các quy đinh về quản lý đầu tư, năng lực quản lý, điều hành của ban quản lý dự án;

- Việc chấp hành quy đinh về thực hiện quản lý dự án như: chế độ giao ban định kỳ giữa ban quản lý dư án với các nhà thầu có liên quan và việc phối hợp giải quyết vướng mắc, kiến nghị đề xuất của nhà thầu trong quá trình triển khai thực hiện dư án;

- Việc chấp hành quy định về quản lý chất lượng, an toàn lao động; tác động môi trường sinh thái và tác động khác có liên quan;

- Chế đô thông tin báo cáo của ban quản lý dư án tới các đơn vi có liên quan theo quy dinh.

b) Kiểm tra việc triển khai thực hiện của các nhà thầu gồm các nội dung:

- Sự phù hợp của bộ máy nhân lực, năng lực đội ngũ cán bộ tại hiện trường và các trang thiết bị thực hiện gói thầu so với cam kết trong hồ sơ dự thầu;

- Tiến đô, khối lương, chất lương công việc thực hiện so với kế hoạch và hợp đồng ký kết; năng lực quản lý, điều hành và triển khai thực hiện dự án của các nhà thầu;

g) Đối với dự án quan trọng quốc gia, dự án nhóm A, ngoài việc gửi báo cáo tới các đơn vị được quy tại các điểm a, b, c, d và đ khoản này, chủ đầu tư phải gửi Bộ Kế hoạch và Đầu tư báo cáo giám sát, đánh giá định kỳ 6 tháng. năm và báo cáo quy định tại các điểm c, d và đ khoản này.

2. Thời han báo cáo:

a) Gửi báo cáo khi trình phê duyệt chủ trương đầu tư và phê duyệt dự án;

b) Gửi báo cáo trước khi khởi công dư án 15 ngày;

c) Gửi báo cáo trước khi trình điều chỉnh dư án:

d) Gửi báo cáo kết thúc đầu tư trước khi bắt đầu bàn giao, khai thác, vân hành dự án 15 ngày;

đ) Gửi báo cáo quý trước ngày 10 của tháng đầu quý tiếp theo;

e) Gửi báo cáo 6 tháng trước ngày 10 tháng 7 của năm báo cáo;

g) Gửi báo cáo năm trước ngày 10 tháng 02 năm sau;

h) Chủ đầu tư có thể có báo cáo đột xuất về giám sát, đánh giá đầu tư khi cần thiết và khi có yêu cầu của người có thẩm quyền quyết định đầu tư và Cục Kế hoạch và đầu tư.

3. Chủ đầu tư thực hiện báo cáo giám sát, đánh giá theo các biểu mẫu được ban hành theo Thông tư số 22/2015/TT-BKHĐT ngày 18/12/2015 của Bộ trưởng Bô Kế hoạch và Đầu tư quy định về mẫu báo cáo giám sát và đánh giá đầu tư và mẫu số 02 ban hành kèm theo Thông tư này.

#### Muc<sub>3</sub> GIÁM SÁT VÀ ĐÁNH GIÁ DƯ ÁN ĐẦU TƯ CỦA CHỦ DỰ ÁN THÀNH PHÀN, CHỦ SỬ DỤNG

### Điều 17. Thực hiện giám sát, đánh giá của chủ dự án thành phần

1. Chủ dư án thành phần được giao triển khai thực hiện dự án thành phần tổ chức theo dõi dư án đầu tư, kiểm tra dư án đầu tư và đánh giá dự án đầu tư.

2. Việc theo dõi dư án thành phần thuộc chương trình của chủ dư án thành phần thực hiện theo quy định tại khoản 1 Điều 8 Nghị định số 84/2015/NĐ-CP.

3. Nội dung kiểm tra, đánh giá của chủ dự án thành phần thực hiện theo trình tư quy đinh tại Điều 14 và Điều 15 của Thông tư này.

4. Báo cáo giám sát của chủ dự án thành phần:

a) Chủ dự án thành phần thực hiện giám sát, đánh giá đầu tư các loại báo cáo sau:

- Báo cáo quý I, 6 tháng, quý III và báo cáo năm gửi chủ chương trình để tổng hợp báo cáo;

b) Kiểm tra khi điều chỉnh dự án làm thay đổi địa điểm, mục tiêu, quy mô, tăng tổng vốn đầu tư:

c) Tổ chức kiểm tra theo kế hoạch hoặc đột xuất.

Điều 20. Nội dung giám sát, đánh giá dự án theo hình thức đối tác công tư

1. Cơ quan ký kết hợp đồng dư án theo hình thức đối tác công tư, thực hiên giám sát, đánh giá và báo cáo các nôi dung sau:

a) Việc lập Báo cáo đề xuất dự án, Báo cáo nghiên cứu khả thi dự án;

b) Tình hình trình thẩm định, phê duyệt đề xuất dự án, Báo cáo nghiên cứu khả thi dư án;

c) Khó khăn, vướng mắc, phát sinh trong quá trình lập Báo cáo đề xuất dư án, Báo cáo nghiên cứu khả thi dư án và việc xử lý theo thẩm quyền;

d) Việc lưa chon nhà đầu tư; đàm phán, ký kết hợp đồng dự án và đăng ký đầu tư;

đ) Tình hình thực hiện hợp đồng dự án;

e) Ngoài các nội dung quy định tại các điểm a, b, c, d và đ khoản này, thực hiện theo guy định tại Điều 13 và Điều 14 của Thông tự này;

g) Việc đánh giá dự án theo hình thức đối tác công tư thực hiện theo Điều 32 Nghi định số 84/2015/NĐ-CP.

2. Nội dung giám sát, đánh giá của Cục Kế hoạch và đầu tư

a) Theo dõi, kiểm tra việc lưa chon nhà đầu tư, ký kết hợp đồng dự án và đăng ký đầu tư;

b) Theo dõi, kiểm tra tình hình thực hiện hợp đồng dự án;

c) Ngoài các nội dung theo quy định tại các điểm a và b khoản này thực hiên theo quy đinh tai các điều 21, 22, 23 và 24 của Thông tư này.

3. Co quan ký kết hợp đồng dự án theo hình thức đối tác công tự thực hiên báo cáo giám sát, đánh giá theo các biểu mẫu được ban hành theo Thông tư số 22/2015/TT-BKHĐT ngày 18/12/2015 của Bộ trưởng Bộ Kế hoạch và Đầu tư quy đinh về mẫu báo cáo giám sát và đánh giá đầu tư.

#### Chương IV

# GIÁM SÁT, ĐÁNH GIÁ ĐẦU TƯ CỦA CUC KẾ HOACH VÀ ĐẦU TƯ

Điều 21. Theo dõi chương trình, dự án đầu tư của Cục Kế hoạch và đầu tư

1. Nội dung theo dõi chương trình:

a) Tình hình thực hiện chế độ báo cáo của chủ chương trình, chủ dự án thành phần thuộc chương trình theo quy đinh;

a) Kiểm tra chương trình, dự án do Bộ trưởng Bộ Công an quyết định đầu tư (hoặc phân cấp ủy quyền quyết định đầu tư) 01 lần theo kế hoạch đối với các chương trình, dư án có thời gian thực hiện trên 12 tháng:

b) Kiểm tra đôt xuất hoặc theo yêu cầu của người có thẩm quyền quyết định đầu tư;

c) Kiểm tra trước khi điều chỉnh chương trình, dư án.

2. Nôi dung kiểm tra chương trình:

a) Việc chấp hành quy định trong việc lập, thẩm đỉnh, phê duyệt Báo cáo đề xuất chủ trương đầu tư chương trình;

b) Việc chấp hành quy đinh trong việc lập, thẩm định, phê duyệt Báo cáo nghiên cứu khả thị chương trình;

c) Việc chấp hành quy đinh trong việc lập, thẩm đinh, quyết đinh phê duyệt dự án thành phần thuộc chương trình và quyết định điều chỉnh dự án thành phần thuộc chương trình (nếu có);

d) Việc quản lý thực hiện chương trình của chủ chương trình và việc quản lý thực hiện dư án thành phần thuộc chương trình của chủ dư án thành phần;

đ) Việc chấp hành biện pháp xử lý các vấn đề đã phát hiện của các cơ quan, đơn vị liên quan.

3. Nội dung kiểm tra dư án:

a) Việc chấp hành quy định về giám sát và đánh giá đầu tư, gồm:

- Việc chấp hành chế độ theo dõi, báo cáo giám sát, đánh giá dự án đầu tư; thực hiện vốn đầu tư từ ngân sách nhà nước theo quy định;

- Việc tổ chức thực hiện kiểm tra giám sát, đánh giá dự án đầu tư của chủ đầu tư theo quy đinh;

- Việc cập nhật tình hình xử lý, phản hồi thông tin: tình hình bảo đảm thông tin báo cáo; xử lý thông tin báo cáo; kết quả giải quyết vướng mắc, phát sinh trong quá trình triển khai thực hiện dự án.

b) Kiểm tra việc chấp hành quy định của pháp luật về đầu tư và quản lý đầu tư, gồm:

- Chế độ quản lý và lưu trữ hồ sơ trong việc quản lý thực hiện dự án gồm: các văn bản pháp lý có liên quan đến quá trình triển khai thực hiện dự án, các biên bản nghiệm thu, bàn giao, các chứng chỉ kiểm định chất lượng, nhật ký công trình, các văn bản thông tin báo cáo của các bên có liên quan đến dự án;

lượng giải ngân, công tác thanh, quyết toán vốn đầu tư; tiến đô thực hiện dư án so với hợp đồng ký kết.

đ) Kiểm tra, quản lý, khai thác, vận hành dự án (đối với các dự án hoàn thành, bàn giao đưa vào sử dung);

e) Phát hiện và kiến nghi cấp có thẩm quyền xử lý kip thời những khó khăn, vướng mắc, những vấn đề phát sinh như: thay đổi chủ trương, dư án, thiết kế, dự toán, nguồn vốn, các điều kiện khác để thực hiện dự án và các sai phạm trong quá trình thực hiện dư án; giám sát việc xử lý và chấp hành các biện pháp xử lý sai pham của chủ đầu tư, ban quản lý dư án (nếu có).

4. Trình tư tổ chức kiểm tra chương trình, dư án:

a) Hằng năm, Cuc Kế hoạch và đầu tư chủ trì, phối hợp với các đơn vị liên quan lập danh mục chương trình, dự án kiểm tra giám sát trình Bộ trưởng Bộ Công an phê duyệt.

b) Xây dưng kế hoạch kiểm tra, nội dung kiểm tra, thời gian dự kiến kiểm tra; thông báo tới các đơn vị được kiểm tra về danh mục các dự án kiểm tra được duyệt để chuẩn bị các tài liêu theo yêu cầu và tổ chức thực hiện.

c) Quyết định thành lập đoàn kiểm tra. Thành viên đoàn kiểm tra gồm: lãnh đạo Cục Kế hoạch và đầu tư làm trưởng đoàn; cán bộ thuộc Cục Kế hoạch và đầu tư làm thư ký đoàn; thành viên là cán bộ các phòng chức năng thuộc Cục Kế hoach và đầu tư và các đơn vị Tổng cục Hậu cần - Kỹ thuật, Cục Tài chính, các đơn vị quản lý nhà nước có liên quan đến các lĩnh vực đầu tự của dự án (nếu có).

d) Trước mỗi đợt kiểm tra 20 ngày, Đoàn kiểm tra thông báo bằng văn bản tới đơn vị được kiểm tra về thành phần đoàn kiểm tra, thời gian và nội dung làm việc để đơn vị chuẩn bị nội dung báo cáo và tổ chức thực hiện.

e) Tiến hành cuộc kiểm tra:

- Căn cứ tính chất của từng loại dự án, Cục Kế hoạch và đầu tư chủ trì, phối hợp với các đơn vị liên quan tiến hành kiểm tra giám sát, đánh giá đầu tư. Thời gian kiểm tra giám sát, đánh giá đầu tư của mỗi cuộc kiểm tra là không quá 20 ngày làm việc; thời gian kiểm tra có thể kéo dài trong trường hợp cần thiết và khi có yêu cầu của người có thẩm quyền quyết định đầu tư;

- Kết thúc thời gian kiểm tra, Đoàn kiểm tra tổ chức họp cùng chủ đầu tư và đai diên các đơn vị có liên quan để kết luận, thông qua và ký xác nhân vào biên bản kiểm tra (biên bản được lập thành 02 bản).

5. Kết thúc đợt kiểm tra, đoàn kiểm tra tổng hợp báo cáo kết quả kiểm tra tại đơn vị trong vòng 20 ngày. Cục Kế hoạch và đầu tư thông báo kết quả kiểm tra tới đơn vị được kiểm tra trong vòng 10 ngày kể từ ngày nhận được báo cáo

# Điều 24. Kiểm tra đột xuất hoặc khi có vêu cầu của người có thẩm quyền quyết định đầu tư đối với các chương trình, dự án

xem xét quyết định phê duyệt điều chỉnh theo quy định.

1. Việc kiểm tra đột xuất được thực hiện khi có yêu cầu của người có thẩm quyền hoặc khi phát hiện chủ chương trình, chủ đầu tư, chủ dư án thành phần, chủ sử dung, cơ quan ký kết hợp đồng dư án theo hình thức đối tác công tư không thực hiện hoặc thực hiện không đúng quy định về giám sát, đánh giá đầu tư. Cục Kế hoach và đầu tư chủ trì phối hợp với các cơ quan chức năng tiến hành tổ chức kiểm tra đôt xuất về chương trình, dư án đầu tư.

2. Cuc Kế hoach và đầu tư lập và phê duyệt kế hoạch kiểm tra; quyết định thành lâp đoàn kiểm tra và tổ chức thực hiện kiểm tra; thông báo tới đơn vị được kiểm tra trước 20 ngày để chuẩn bị nội dung báo cáo và tổ chức thực hiện.

3. Nội dung kiểm tra đột xuất chương trình, dự án thực hiện quy theo quy đinh tai khoản 2 và khoản 3 Điều 22 Thông tư này.

4. Trình tư thực hiện kiểm tra đột xuất chương trình, dự án thực hiện theo quy đinh tai các điểm c, d và e khoản 4 Điều 22 Thông tư này.

5. Kết thúc đợt kiểm tra, Cuc Kế hoạch và đầu tư chủ trì, phối hợp với các đơn vị liên quan báo cáo người có thẩm quyền quyết định đầu tư xem xét xử lý và thông báo bằng văn bản tới đơn vị được kiểm tra để tổ chức thực hiện.

# Điều 25. Đánh giá dư án đầu tư của Cục Kế hoạch và đầu tư

1. Hằng năm Cuc Kế hoạch và đầu tư xây dưng và báo cáo Bộ trưởng Bô Công an phê duyệt kế hoạch để đánh giá chương trình, dự án đầu tư, gồm đánh giá tác đông và đánh giá đột xuất.

2. Nội dung đánh giá chượng trình, dự án thực hiện theo quy định tại Điều 81 Luật Đầu tư công.

# Điều 26. Báo cáo giám sát, đánh giá đầu tư của Cục Kế hoạch và đầu tư

1. Chế độ báo cáo

a) Báo cáo giám sát, đánh giá tổng thể đầu tư 6 tháng và năm;

b) Báo cáo đột xuất khi có yêu cầu của cơ quan quản lý nhà nước về đầu tư.

2. Thời han báo cáo

Ă

- a) Gửi báo cáo 6 tháng trước ngày 30 tháng 7;
- b) Gửi báo cáo năm trước ngày 01 tháng 3 năm sau.

theo chế độ quy định, cung cấp thông tin, tài liệu liên quan đến giám sát, đánh giá đầu tư khi cần thiết:

b) Trao đổi trực tiếp với chủ chương trình, chủ đầu tư, chủ dư án thành phần, chủ sử dung, cơ quan ký kết hợp đồng dư án theo hình thức đối tác công tư hoặc kiểm tra đột xuất theo quy định tại Điều 24 của Thông tư này:

c) Kiến nghi cấp có thẩm quyền điều chỉnh chương trình, dư án khi tổ chức kiểm tra giám sát theo quy đinh;

d) Kiến nghị đình chỉ, tạm dừng thực hiện chương trình, dư án nếu trong quá trình giám sát, đánh giá đầu tư phát hiện có sai pham nghiệm trong;

đ) Báo cáo cấp có thẩm quyền về vị pham pháp luật trong giám sát, đánh giá đầu tư của chủ chương trình, chủ đầu tư, chủ dư án thành phần, chủ sử dung, cơ quan ký kết hợp đồng dư án theo hình thức đối tác công tư và kiến nghi biến pháp xử lý theo quy định của pháp luật.

Điều 28. Trách nhiệm của chủ chương trình, chủ đầu tư, chủ dư án thành phần, chủ sử dung dư án, cơ quan ký kết hơp đồng dư án theo hình thức đối tác công tư trong việc thưc hiện giám sát chương trình, dự án đầu tư trong Công an nhân dân

1. Chủ chương trình, chủ đầu tư, chủ dư án thành phần, chủ sử dụng dự án có trách nhiệm:

a) Tổ chức thực hiện giám sát, đánh giá chương trình, dự án theo quy định tai Thông tư này;

b) Xây dựng khung giám sát, đánh giá dự án trước khi khởi công dự án;

c) Thiết lập hệ thống thông tin nội bộ, thu thập và lưu trữ đầy đủ thông tin, dữ liêu, hồ sơ, tài liêu, số sách, chứng từ của dự án, báo cáo của các nhà thầu, những thay đổi về chính sách, luật pháp của Nhà nước, các quy định của nhà tài trợ liên quan đến việc quản lý thực hiện dự án (nếu dự án có sử dụng nguồn vốn ODA);

d) Báo cáo kip thời cơ quan quản lý cấp trên xử lý các vướng mắc, phát sinh vượt thẩm quyền;

đ) Đăng tải, cập nhật đầy đủ, kịp thời, chính xác các thông tin báo cáo về chương trình, dư án vào hệ thống thông tin quản lý giám sát đầu tư của Bộ Công an;

e) Chịu trách nhiệm về nội dung báo cáo và chịu trách nhiệm theo quy đình của pháp luật do báo cáo, cung cấp thông tin không chính xác về tình hình thực hiện đầu tư trong phạm vi quản lý.

2. Cơ quan ký kết hợp đồng dự án theo hình thức đối tác công tư có trách nhiệm:

a) Tổ chức thực hiện giám sát, đánh giá dự án theo quy định tại Thông tư này;

 $\tilde{g}_i$ 

uong; Giám đốc các học viện, Hiệu trưởng các trường Công an nhân dân; Thủ trưởng các đơn vị liên quan chịu trách nhiệm thực hiện Thông tư này.

Trong quá trình thực hiện, nếu có vướng mắc, Công an các đơn vị, địa phương báo cáo về Bộ Công an (qua Cục Kế hoạch và đầu tư) để kịp thời hướng dẫn./.QS

#### Noi nhận:

- Bộ Kế hoạch và Đầu tư;
- Các đồng chí Thứ trưởng:
- Tổng cục, Bộ Tư lệnh, đơn vị thuộc Bộ Công an;
- Công an, Cảnh sát phòng cháy và chữa cháy các
- tỉnh, thành phố trực thuộc trung ương;
- Các học viện, trường Công an
- nhân dân;
- Công báo;
- Luu: VT, V19, H43.

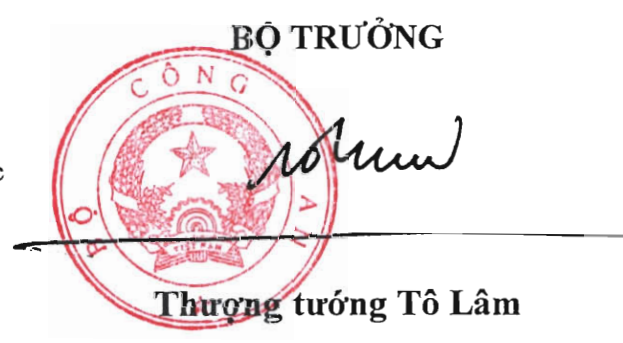

Mẫu số 01 "Báo cáo giám sát, đánh giá thực hiện chương trình" ban hành kèm theo Thông tư số 59/2017/TT-BCA ngày 06/12/2017.

## **BÓ CÔNG AN** TÊN CHỦ CHƯƠNG TRÌNH

## CÔNG HÒA XÃ HỘI CHỦ NGHĨA VIỆT NAM Độc lập - Tự do - Hạnh phúc

 $S\hat{\sigma}$ : /BCGSĐGĐT

... ... ...  $ng\grave{a}v$  ... .. tháng ... .. năm ... ...

# BÁO CÁO GIÁM SÁT, ĐÁNH GIÁ THƯC HIÊN CHƯƠNG TRÌNH  $(Qu\dot{\psi}/6th\acute{a}ng/n\ddot{a}m)$

Tên chương trình: .......................

# I. THÔNG TIN VỀ CHƯƠNG TRÌNH

1. Tên chương trình:

2. Chủ chương trình:

3. Co quan đề xuất chương trình:

4. Muc tiêu của chương trình:

5. Qui mô chương trình:

6. Nội dung đầu tư chính/các dư án thành phần

7. Địa điểm thực hiện chương trình

8. Các mốc thời gian về chương trình:

- Số, ngày phê duyệt quyết định đầu tư:

- Thời gian thực hiện chương trình:

9. Tổng vốn đầu tư chương trình:

10. Nguồn vốn đầu tư:

(Thông tin về chương trình chỉ báo cáo 01 lần tại kỳ báo cáo đầu tiên sau khi quyết định đầu tư chương trình hoặc sau khi điều chỉnh chương trình có các nôi dụng điều chỉnh liên quan đến những thông tin về chương trình nêu trên)

# U. TÌNH HÌNH THƯC HIÊN CHƯƠNG TRÌNH

1. Tình hình thực hiện chương trình: (báo cáo theo phụ biểu số 01 kèm theo)

2. Công tác quản lý chương trình:

2.1. Kế hoạch triển khai thực hiện:

2.2. Kế hoạch chi tiết các nội dung quản lý thực hiện chương trình:

2.3. Kết quả đạt được so với kế hoạch đề ra và điều chỉnh kế hoạch thực hiên:

3. Tình hình xử lý, phản hồi thông tin:

3.1. Việc đắm bảo thông tin bảo cáo: (Tinh chính xác, trung thực của thông tin báo cáo)

3.2. Xử lý thông tin báo cáo:

3.3. Kết quả giải quyết các vướng mắc, phát sinh:

III. TỰ NHẬN XÉT, ĐÁNH GIÁ VỀ KẾT QUẢ THỰC HIỆN CHƯƠNG TRÌNH

1. Tình hình thực hiện chương trình:

2. Công tác quản lý chương trình:

3. Tình hình xử lý, phản hồi thông tin:

## IV. KIẾN NGHỊ

Kiến nghị Người có thẩm quyền quyết định đầu tư hoặc các cơ quan có thẩm quyền về các biện pháp hỗ trợ, xử lý những khó khăn của chương trình (nếu có)./.

# CHỦ CHƯƠNG TRÌNH

(Ký tên, đóng dấu)

Mẫu số 02 "Báo cáo giám sát, đánh giá thực hiện đầu tự" ban hành kèm theo Thông tư số 59/2017/TT-BCA ngày 06/12/2017.

#### **BÔ CÔNG AN** CÔNG HÒA XÃ HÔI CHỦ NGHĨA VIÊT NAM TÊN CHỦ ĐẦU TƯ Độc lập - Tự do - Hạnh phúc

 $S\hat{\sigma}$ : /BCGSDGDT

........ ngày ..... tháng ..... năm .......

## BÁO CÁO GIÁM SÁT, ĐÁNH GIÁ THỰC HIỆN ĐẦU TƯ  $(0u\dot{\vee}/6th\omega ng/n\ddot{a}m)$ Tên dự án: ........................

# I. THÔNG TIN VỀ DỰ ÁN

1. Tên dư án:

2. Chủ đầu tư:

3. Tổ chức tư vấn lập dư án:

4. Muc tiêu của dư án:

5. Qui mô, công suất:

6. Nội dung đầu tư chính/các hang muc đầu tư chính:

7. Địa điểm dư án:

8. Diện tích sử dụng đất:

9. Hình thức quản lý dự án:

10. Các mốc thời gian về dư án:

- Số, ngày phê duyệt quyết định đầu tư:

- Thời gian thực hiện dự án:

+ Thời gian bắt đầu:

+ Thời gian kết thúc:

11. Tổng mức đầu tư:

12. Nguồn vốn đầu tư:

(Thông tin về dư án chỉ báo cáo 01 lần tại kỳ báo cáo đầu tiên sau khi quyết định đầu tư dự án hoặc sau khi điều chỉnh dự án có các nội dung điều chỉnh liên quan đến những thông tin về dự án nêu trên)

II. TÌNH HÌNH THỰC HIỆN DỰ ÁN

1. Tình hình thực hiện dự án:

# Phụ biểu số 01: Tổng hợp tình thình thực hiện chương trình của chủ chương trình

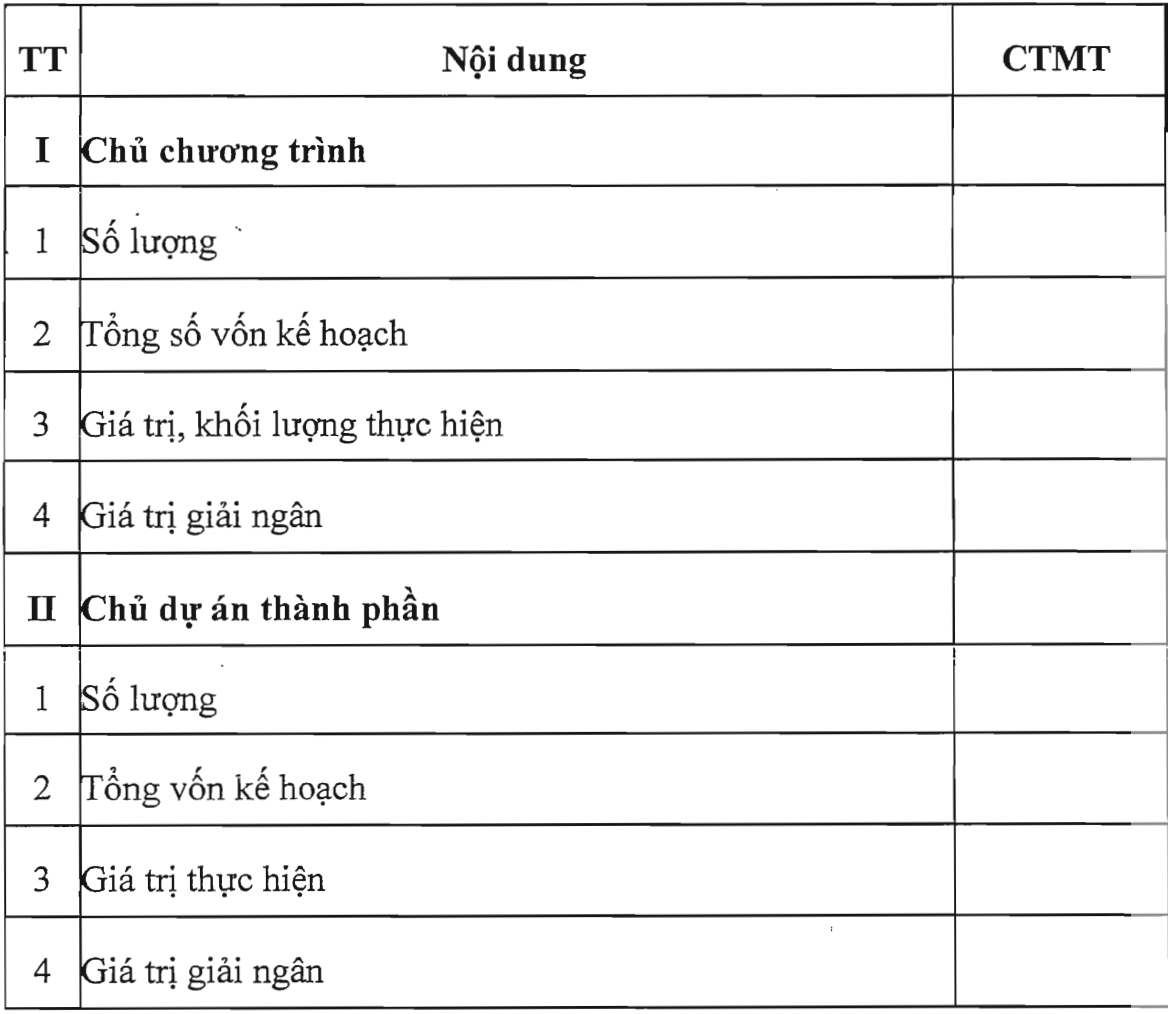

## Ghi chú:

- CTMT: Chương trình mục tiêu do Chính phủ quyết định chủ trương.

1.1. Tiến đô thực hiện dự án: (Công tác lập TKKT, công tác GPMB và tái định cư, công tác đấu thầu, công tác thực hiện hợp đồng ....).

1.2. Giá tri khối lượng thực hiện theo tiến độ thực hiện hợp đồng:

1.3. Tình hình quản lý vốn và tổng hợp kết quả giải ngân:

1.4. Chất lượng công việc đạt được: (Mô tả chất lượng công việc đã đạt được tương ứng với các giá trị khối lượng công việc trong từng giai đoạn đã được nghiệm thu, thanh toán).

1.5. Các chi phí khác liên quan đến dự án:

1.6. Các biến động liên quan đến quá trình thực hiện dự án:

2. Công tác quản lý dự án:

2.1. Kế hoach triển khai thực hiện: (Nêu kế hoạch tổng thể từng giai đoạn công tác quản lý dư án để đat được tiến đô vêu cầu)

2.2. Kế hoach chi tiết các nôi dung quản lý thực hiện dự án: (Mô tả kế hoạch chi tiết của từng giai đoạn đối với thành phần công việc liên quan đến giai đoạn quản lý thực hiện dư án)

2.3. Kết quả đạt được so với kế hoạch đề ra và điều chỉnh kế hoạch thực hiện cho phù hợp với yêu cầu:

2.4. Công tác đảm bảo chất lượng và hiệu lực quản lý dự án:

3. Tình hình xử lý, phản hồi thông tin:

3.1. Việc đảm bảo thông tin báo cáo: (Tính chính xác, trung thực của thông tin báo cáo)

3.2. Xử lý thông tin báo cáo: (Việc xử lý các thông tin báo cáo kip thời kể từ khi nhận được báo cáo để phản hồi kịp thời, tránh gây hậu quả bất lợi cho dự án).

3.3. Kết quả giải quyết các vướng mắc, phát sinh: (Nêu các kết quả đạt được thông qua quá trình đã xử lý các vướng mắc, phát sinh trong quá trình thực hiện dư án).

# III. TƯ NHÂN XÉT, ĐÁNH GIÁ VỀ KẾT QUẢ THỰC HIỆN DỰ ÁN

1. Tình hình thực hiện dự án:

2. Công tác quản lý dự án:

3. Tình hình xử lý, phản hồi thông tin:

# IV. KIẾN NGHI

Kiến nghị Người có thẩm quyền quyết định đầu tư hoặc các cơ quan có thẩm quyền về các biện pháp hỗ trợ, xử lý những khó khăn của dự án (nếu có)./.

(Kèm theo các phụ biểu 01, 02, 03).

CHỦ ĐẦU TƯ (Ký tên, đóng dâu)

# Phụ biểu 01: Tình hình thực hiện dự án **TÊN DU ÁN: .....................** Vốn giải ngân trong kỳ báo

**NenPhapLuat.VII** 

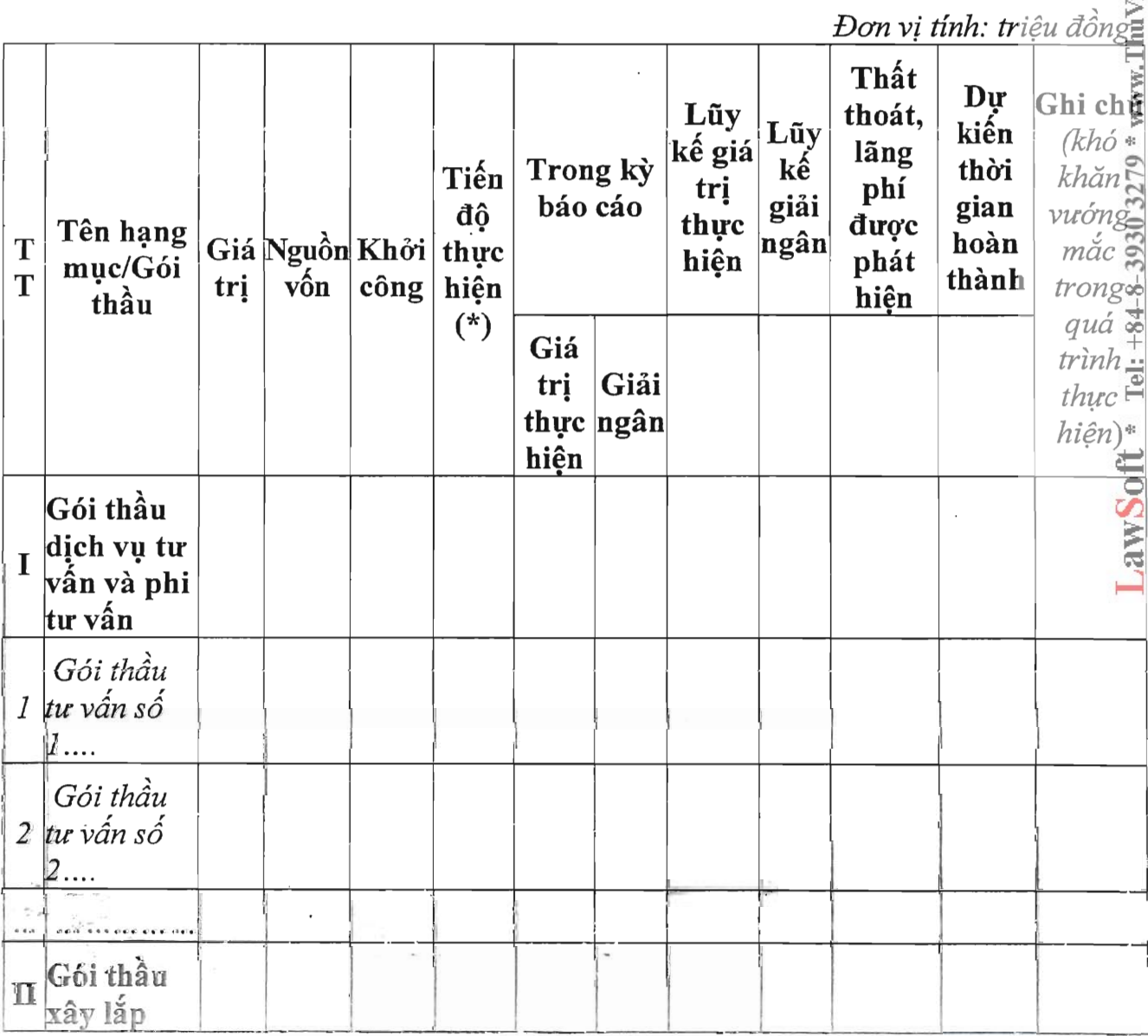

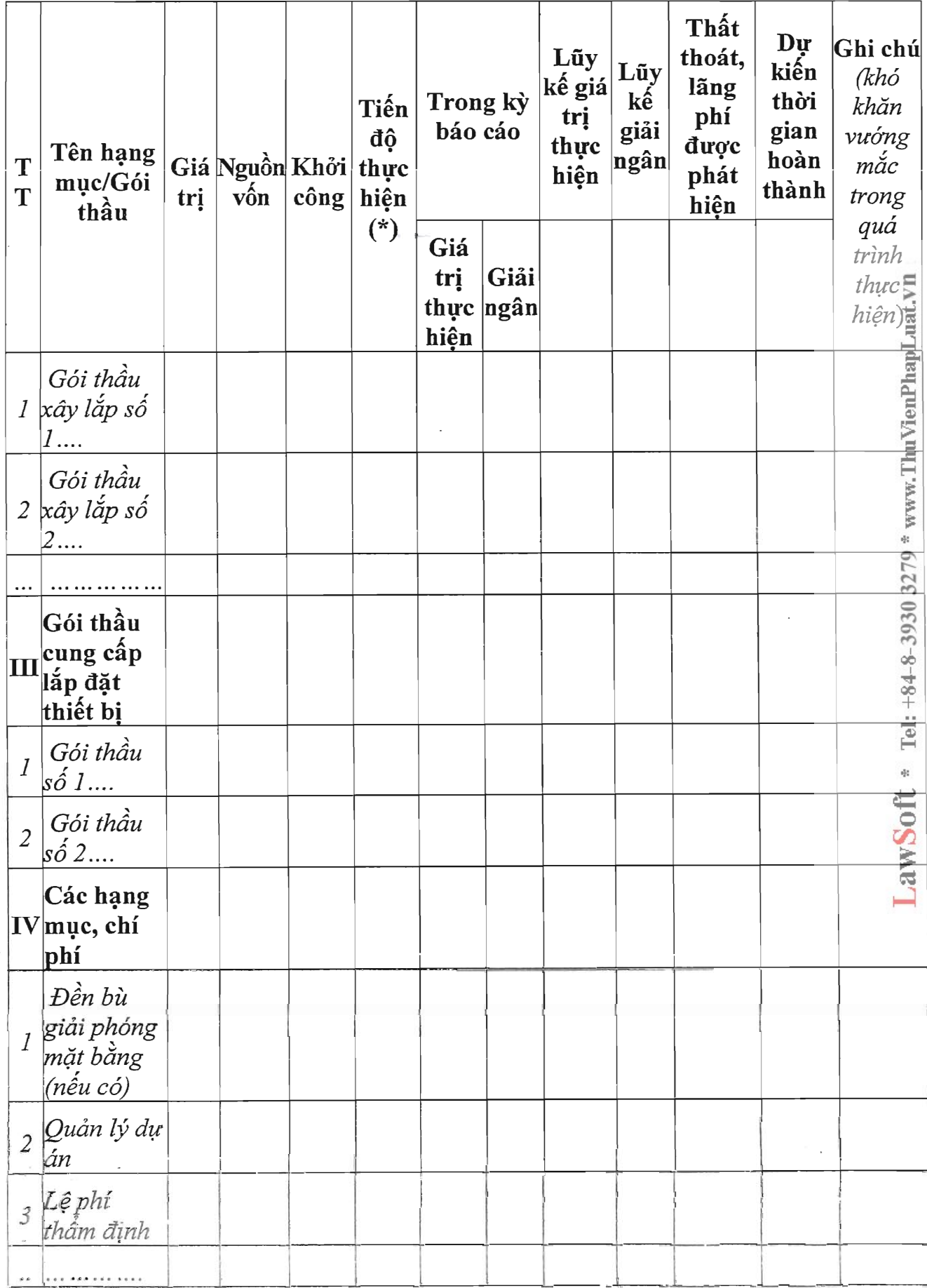

 $\overline{4}$ 

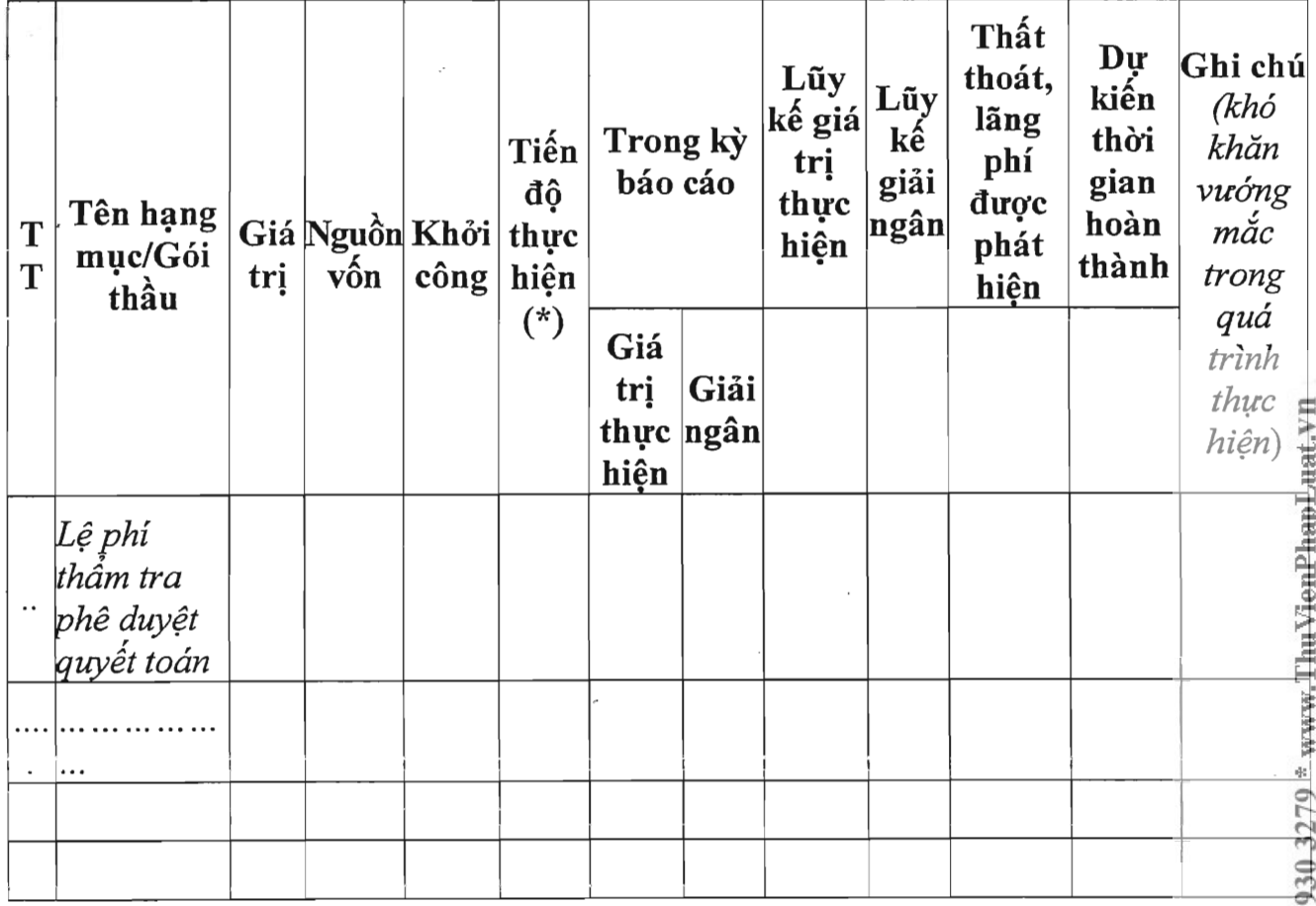

# Ghi chú:

Tiến độ thực hiện (\*): Nêu rõ khối lượng thực hiện đạt được tại thời điểm báo cáo

5

Đơn vị tính: tỷ đồng

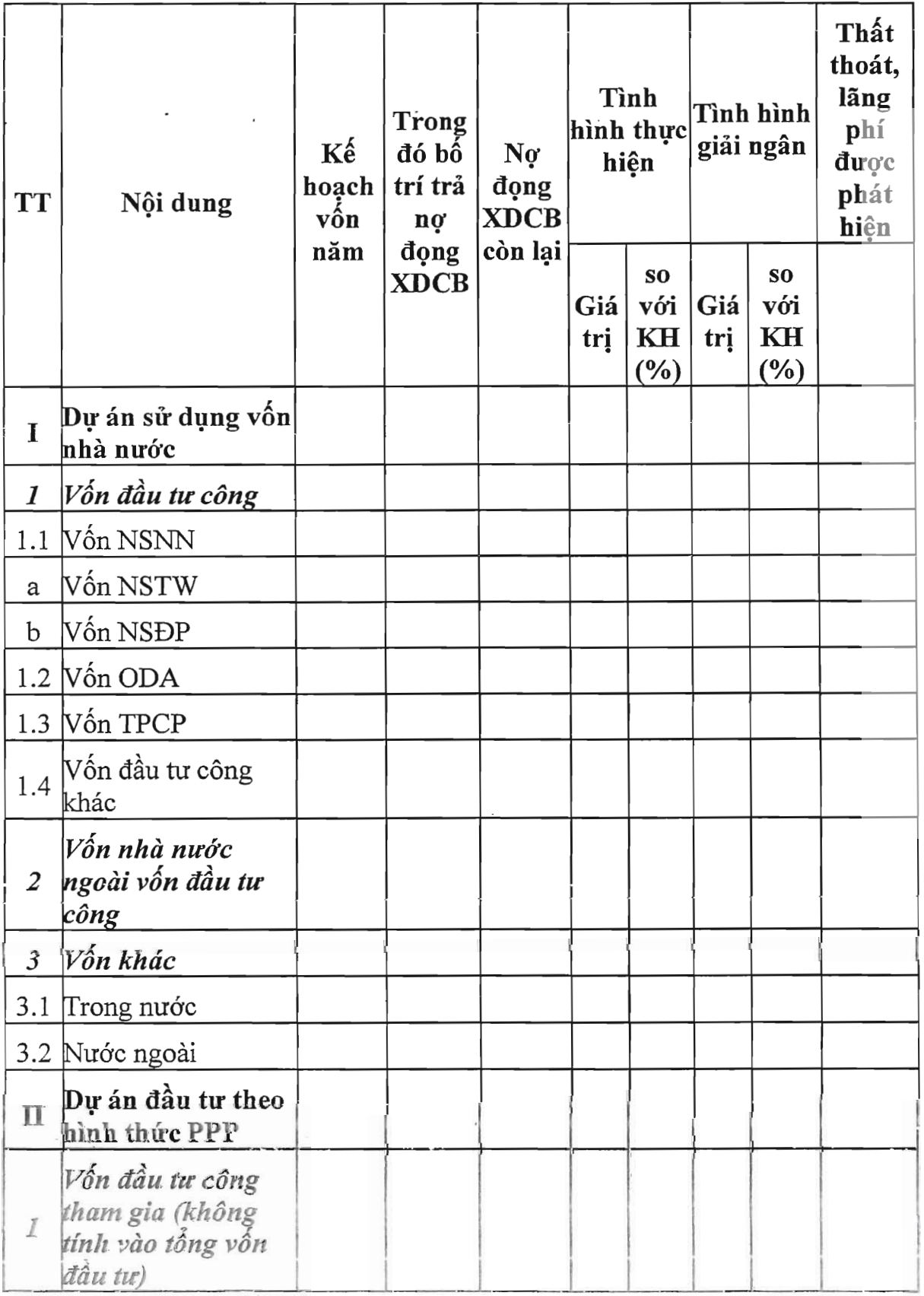

![](_page_20_Picture_10.jpeg)

J

![](_page_21_Picture_10.jpeg)

# Phụ biểu 03: Tình hình thực hiện giám sát, đánh giá đầu tư các dự án do<br>mình quản lý (kèm theo báo cáo giám sát 6 tháng/ năm)

![](_page_22_Picture_12.jpeg)

LawSoft \* Tel: +84-8-3930 3279 \* www.ThuVienPhapLuat.vn

 $\overline{a}$ 

![](_page_23_Picture_5.jpeg)

![](_page_23_Picture_6.jpeg)

 $10\,$ 

![](_page_24_Picture_7.jpeg)